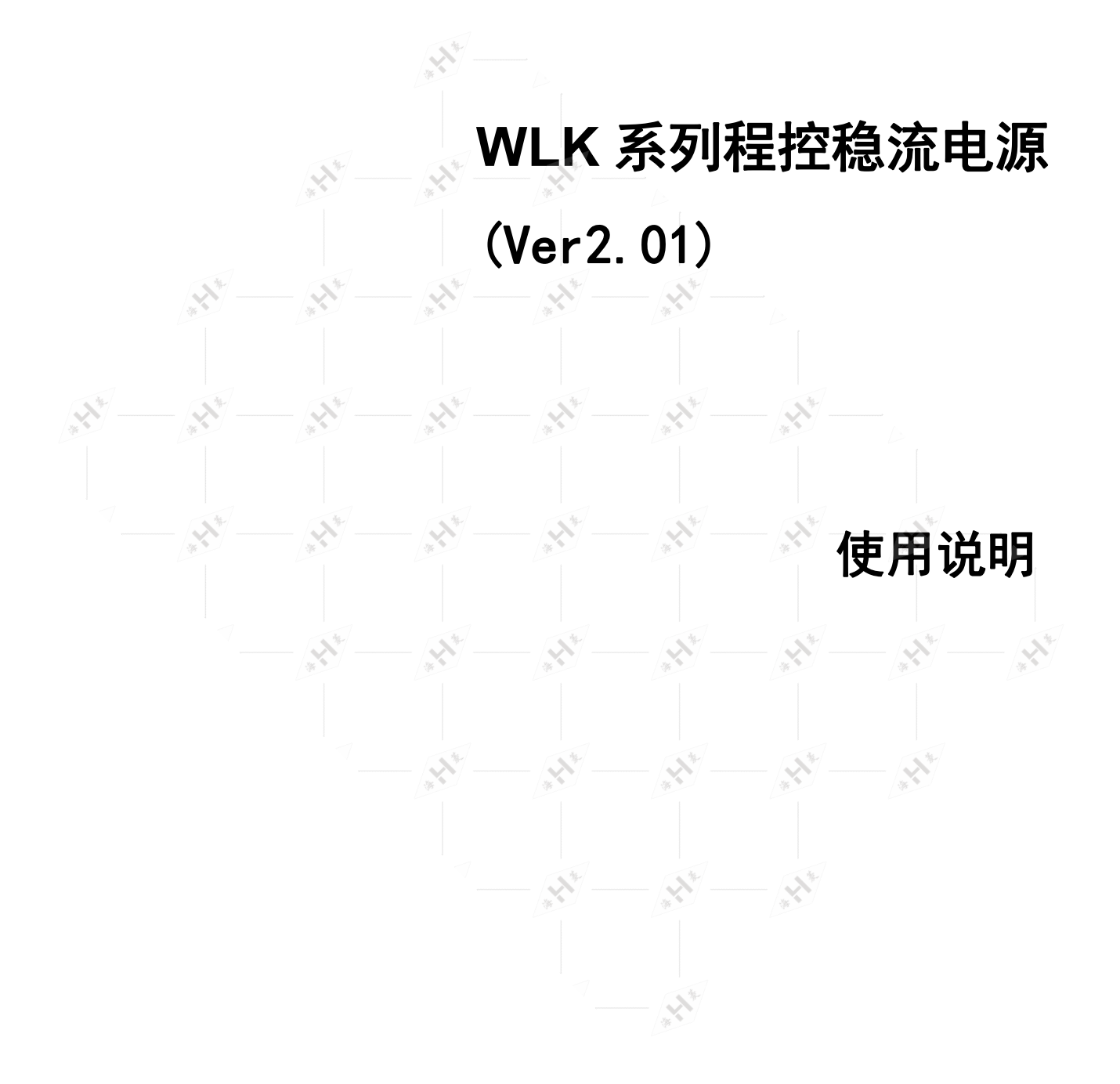

WLK 系列程控稳流电源为开关型稳流电源,采用高速、流水线结构的 ARM 内核 CPU,主频为 72MHz,主要用于提供磁粉制动器、磁粉离合器、电涡流制动器的激磁电流;具有 RS232(或 RS485) 串行接口,可与计算机、PLC 控制器通讯。

# 一、技术指标

- 1.输入电压:220V±20% 50Hz
- 2. 输出电流: 0-1A (1A 输出型); 0-3A (3A 输出型); 0-5A (5A 输出型)
- 3. 输出电压: 0-40V (1A 输出型); 0-40V (3A 输出型); 0-80V (5A 输出型)
- 4. 稳流精度: 小于 1%
- 5.响应时间:1 0ms
- 6.绝缘阻抗:220V 输入与输出端:>10MΩ
- 7.环境温度:50°C 以下
- 8. 空气湿度: <85% (25°C)

二、面板配置

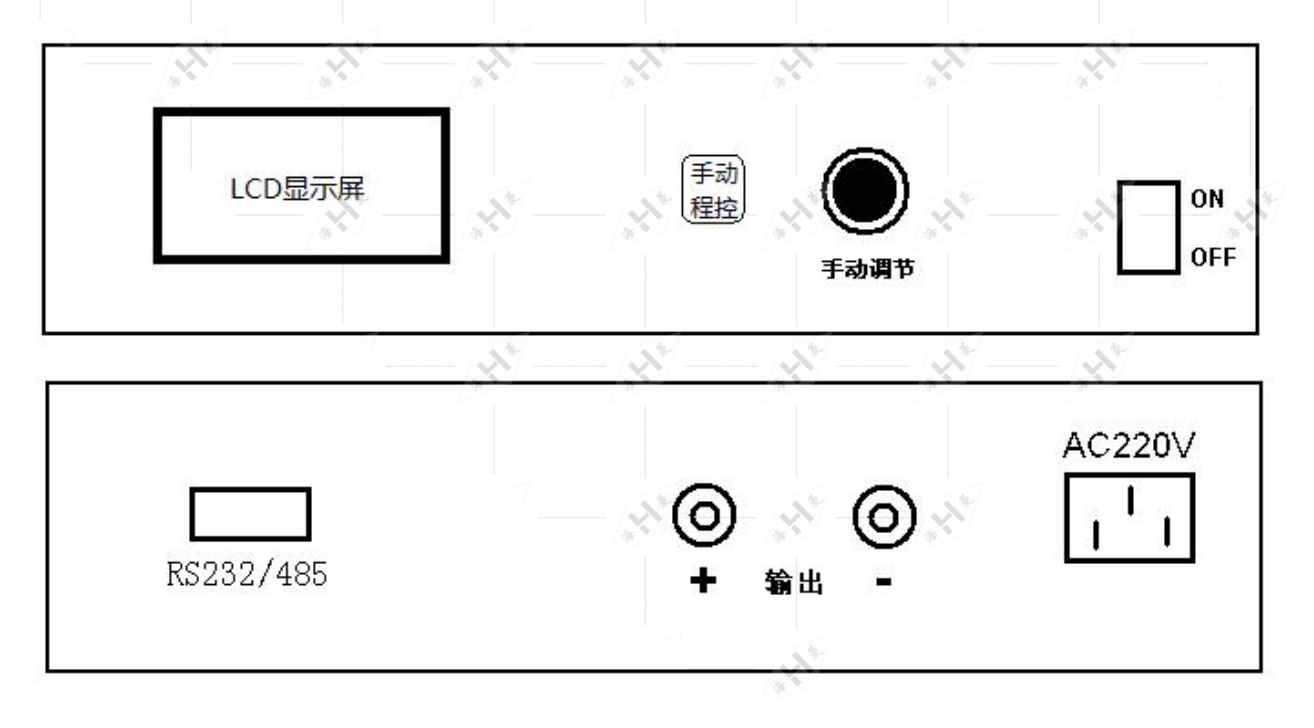

1. 手动调节:旋转编码器调节输出电流值。

- 2. 手动/程控: 按键选择工作状态。
- 3. "RS232/485"端子说明:

RS232 接口: 2 脚: TXD 3 脚: RXD 5 脚: 地

4."输出":稳流电源输出端;

#### 5.LCD 界面说明:

界面如下。

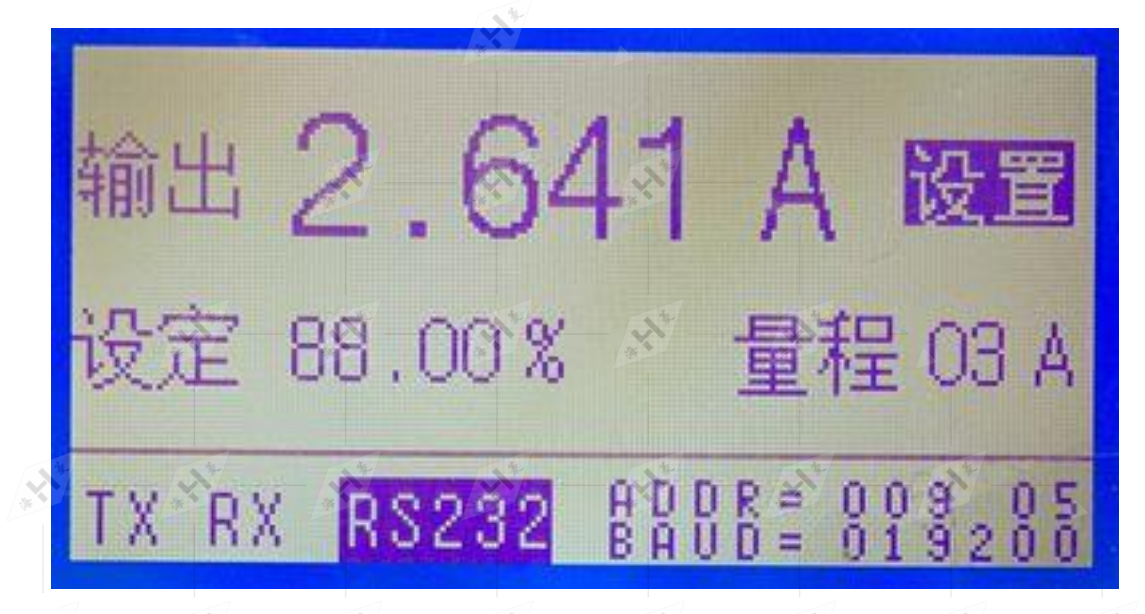

其中: 人

"输出 2.641A"表示输出电流值;

"设定 88.00%"表示输出控制量的百分比;

"量程 03A"表示本电源输出最大电流为 3A;

"TX"发送数据指示,高亮显示时,表示正在发送数据;

"RX"接收数据指示,高亮显示时,表示正在接收数据;

"RS232"表示当前通信接口是 RS232,当显示"RS485"时,表示当前通信接口是 RS485;

"ADDR=009"表示通信地址为 9;

"05"表示发送延迟时间为 5ms;

"BAUD=019200"表示通信波特率为 19200;

"设置"表示当前处于参数设置状态,"手动"、"程控"表示工作状态。

# 三、参数设置

1. 按住线路板上的"手动/程控"按键,打开电源开关,进入设置界面,如上图。 2.按"手动/程控"键选择页面,在各页面,根据菜单提示,用旋转编码器设置参数。 3.可设置的参数如下:

(1) LCD 对比度

调节 LCD 显示屏的对比度,使得 LCD 的字符清晰。

(2) RS232、RS485 接口选择

程控电源具有 RS232、RS485 两种接口, 由用户自行选择。

(3)通信地址

ModBus 通信地址, 由用户自行选择, 范围为 0~100。

(4)波特率

ModBus 通信的波特率,可选值为:4800、9600、19200、38400、57600、115200。

(5)RS232(485)发送延时

当程控电源收到上位机的命令后,发送数据的延迟时间,由用户自行选择,范围为 0~99ms。

### 四、通讯规则

采用 modbus 格式进行数据传输。

数据格式

帧数据为10位,无奇偶校验位,即:

```
起始位 8 位数据位(低在先) 停止位
```
数据帧格式说明:

(1) 仅发送浮点数据方式(命令为 04H)

上位机发送请求读入电流值命令,程控电源将把实际电流值传送给上位机,数据格式为 IEEE754 标准 32 位浮点数。

上位机发送通信数据为(16 进制): 09, 04, 00, 00, 00, 00, 0D, AA。累加和为前面 6 字节相加的和 的低 8 位。

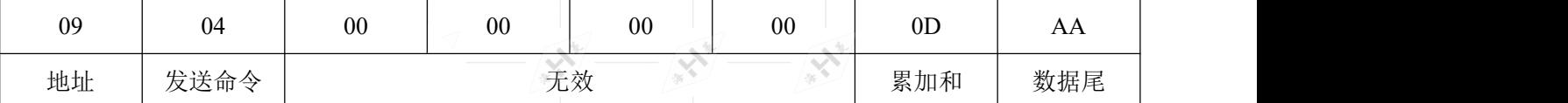

程控电源接收到命令后,向上位机发送如下数据(16 进制), 假如电流为 1.27A, 则数据为(16 进制):

```
09, 04, EC, 1A ,A3 ,3F, F5。
```
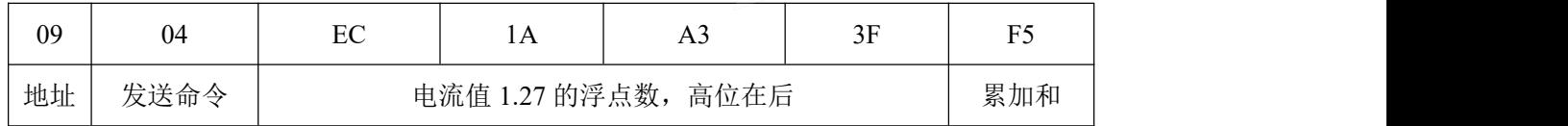

(2)仅接收浮点数据方式(命令为 12H)

该状态,程控电源接收上位机发送的控制电流值,如电流 1.23A,则命令如下。

| 09 | $\sim$<br>$\overline{1}$ | A4 | 70             | $9\Gamma$ | 3F<br>$\overline{\phantom{a}}$ | 0B  | AA  |
|----|--------------------------|----|----------------|-----------|--------------------------------|-----|-----|
| 地址 | 接收命令                     |    | 电流值 1.23 的浮点数, | 高位在后      |                                | 累加和 | 数据尾 |

(3) 接收和发送浮点数据"二合一"方式(命令为 13H)

该状态,程控电源接收上位机发送的控制电流值,同时,把实际电流值传送给上位机。上位机命 令格式如下(假如电流 1.23A):

| 09 | 1 J | A4 | $\overline{a}$         | 9D | 3F<br>◡▴ | $\Omega$<br>v | AА |
|----|-----|----|------------------------|----|----------|---------------|----|
| 地址 | 命令  |    | 电流值 1.23 的浮点数,<br>高位在后 |    | 累加和      | 数据尾           |    |

如果程控电源接收的数据正确,程控电源将把实际电流值传送给上位机,数据格式为 IEEE754 标准 32 位浮点数。格式为:

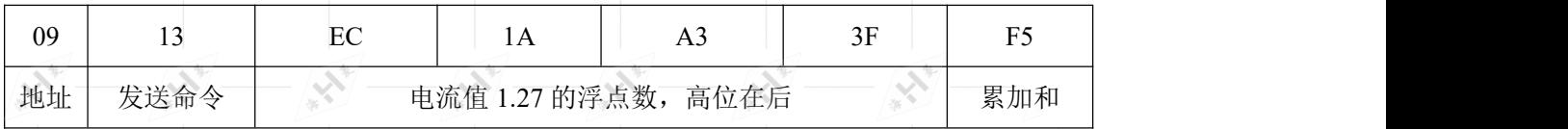

(4) 仅接收整数数据方式(命令为 14H)

该状态, 上位机发送的控制电流值为十六进制数, 范围为 0~3E8H, (即十进制 0~1000), 对应电 流值为 0~量程。如量程为 3A, 需要得到 1.50A 的电流, 则发送的控制量为 01F4H, 十进制值为 500。 通信数据为(16 进制): 09, 14, 01, F4, 00, 00, 12, AA。累加和为前面 6 字节相加的和的低 8 位。

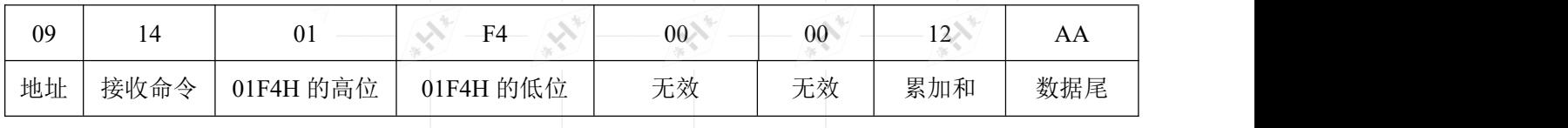

(5) 发送整数数据、接收浮点数据"二合一"方式(命令为 15H)

该状态, 上位机发送的控制电流值为十六进制数, 范围为 0~3E8H, (即十进制 0~1000), 对应电 流值为 0~量程。如量程为 3A, 需要得到 1.50A 的电流, 则发送的控制量为 01F4H, 十进制值为 500。 通信数据为(16 进制): 09, 15, 01, F4, 00, 00, 13, AA。累加和为前面 6 字节相加的和的低 8 位。

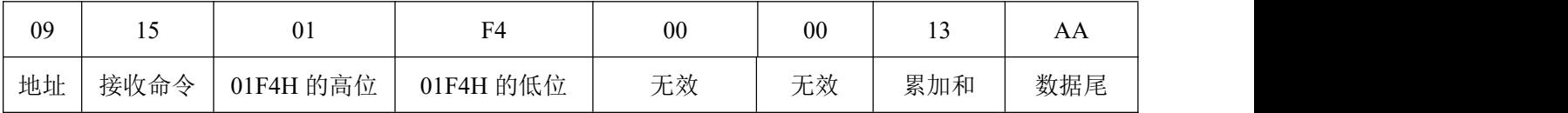

如果程控电源接收的数据正确,程控电源将把实际电流值传送给上位机,数据格式为 IEEE754 标准 32

位浮点数。格式为:

| 09 |      | $E\cap$<br>r, | $\cdots$       | AJ   | 3F<br>◡ | E7<br>. . |
|----|------|---------------|----------------|------|---------|-----------|
| 地址 | 发送命令 |               | 电流值 1.27 的浮点数, | 高位在后 |         | 累加和       |

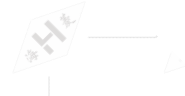

#### 五、软件的兼容

接口协议兼容 2020 年以前产品,命令解释如下:(新用户不需要关注以下内容)

(1) 发送 ASCII 数据方式(命令为 08H)

上位机发送请求读入电流值命令,程控电源将把实际电流值传送给上位机,数据格式为 ASCII 码。 上位机发送通信数据为(16 进制): 09, 08, 00, 00, 00, 00, 11, AA。累加和为前面 6 字节相加的和的 低 8 位。

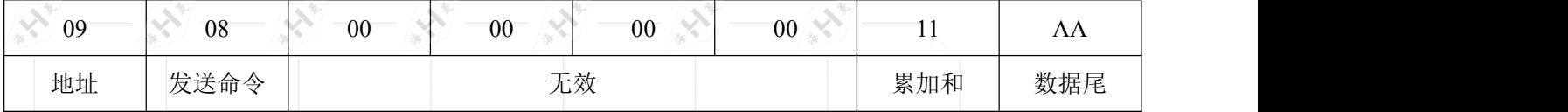

程控电源接收到命令后,向上位机发送如下数据(16 进制),假如电流为 1.49A, 则数据为(16 进制):

09,08,31,2E,34,39,DD,AA,累加和为前面 6 字节相加的和的低 8 位。

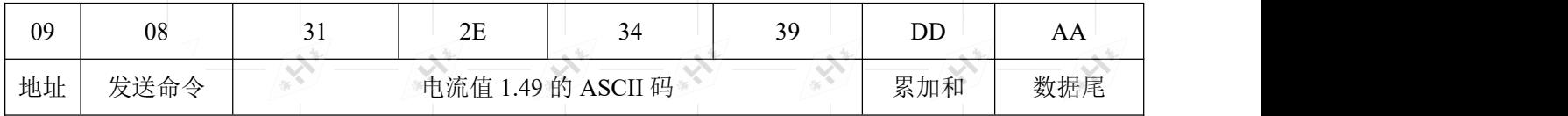

(2) 接收数据方式 1(命令为 01H)

该状态,上位机发送的控制电流值为十进制数的 ASCII 码,如电流 1.23A,则电流值表示为(16 进制)31, 2E, 32, 33。通信数据为(16 进制): 09, 01, 31, 2E, 32, 33, CE, AA。

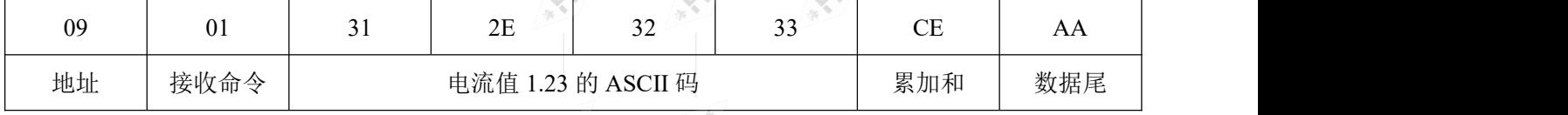

累加和为前面 6 字节相加的和的低 8 位。如果程控电源接收的数据正确,将发送(16 进制)09、01、 BB、AA 数据标志给上位机,表示数据接收正确,否则,不发送数据。

(2) 接收数据方式 2(命令为 06H)

该状态,上位机发送的控制电流值为十进制数的 ASCII 码, 如电流 1.23A, 则电流值表示为 31, 2E,32,33。通信数据为(16 进制):09,06,31,2E,32,33,D3,AA。

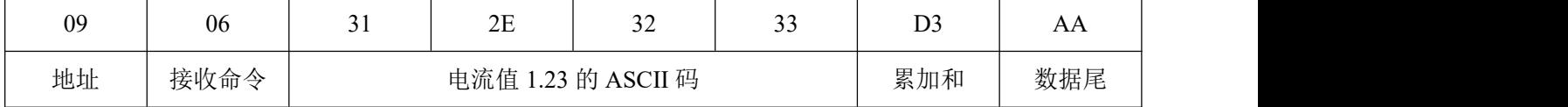

累加和为前面 6 字节相加的和的低 8 位。

该方式与接收数据方式 1 的区别在于,无论下位机接收的数据是否正确或是否接收到数据,都不向 上位机发送数据标志。

(3) 接收数据方式 3(命令为 07H)

该状态,上位机发送的控制电流值为十六进制数,范围为 0~3E8H,(即十进制 0~1000), 对应电 流值为 0~量程。如量程为 3A, 需要得到 1.50A 的电流, 则发送的控制量为 01F4H, 十进制值为 500。 通信数据为(16 进制): 09, 07, 01, F4, 05, 00, 0A, AA。

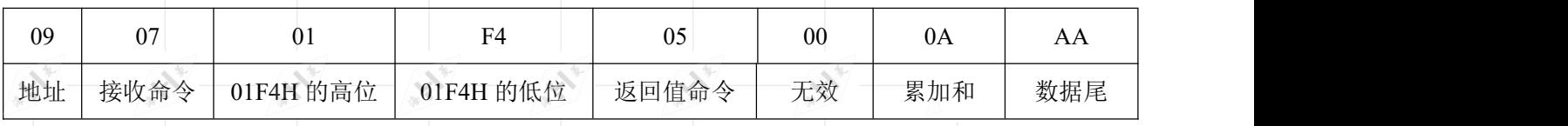

累加和为前面 6 字节相加的和的低 8 位。

1.当返回值命令为 05(16 进制)时,如果接收的数据正确,将向上位机发送四个字节的数据标志(16 进 制), 09、 07、 BB、AA, 表示数据接收正确。否则, 不发送数据。

2. 当返回值命令不为 05 时, 无论下位机接收的数据是否正确或是否接收到数据, 都不向上位机发送 数据标志。

(2) 发送数据(命令为 02H)

上位机发送请求读入电流值命令,程控电源将把实际电流值传送给上位机。上位机发送通信数据 为: 09,02,00,00,00,00,0B,AA。累加和为前面 6 字节相加的和的低 8 位。

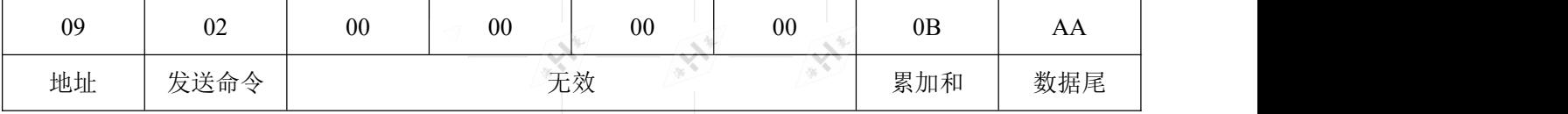

程控电源接收到命令后,向上位机发送如下数据(16 进制), 假如电流为 1.23A, 则数据:

09,02,31,2E,32,33,CF,64,08,AA。累加和为前面 6 字节相加的和的低 8 位。

| 09 | nη<br>UZ | $\sim$<br>ັ້          | 2E | $\sim$<br>ے ب | $\sim$<br>-- | $\cap$<br>◡ェ | 64   | 08 | AА  |
|----|----------|-----------------------|----|---------------|--------------|--------------|------|----|-----|
| 地址 | 发送命令     | 电流值<br>1.23 的 ASCII 码 |    |               |              | 累加和          | 仪表编号 |    | 数据尾 |